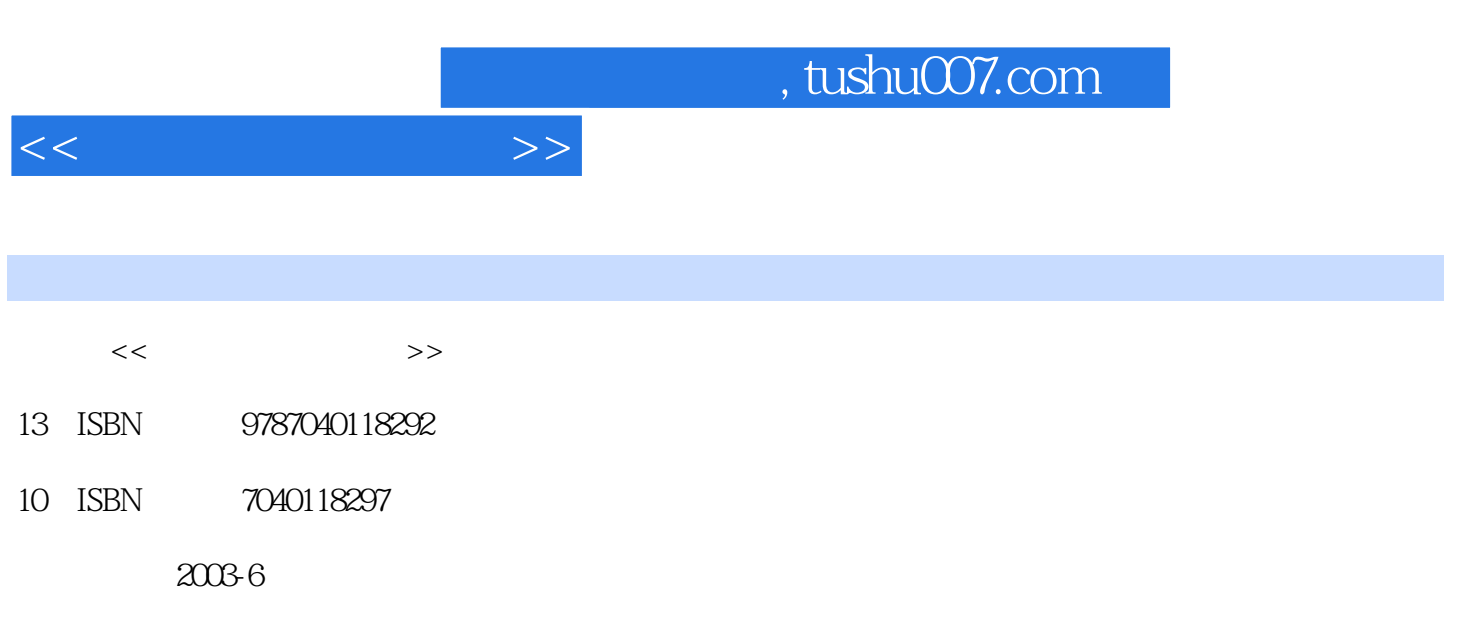

页数:148

PDF

更多资源请访问:http://www.tushu007.com

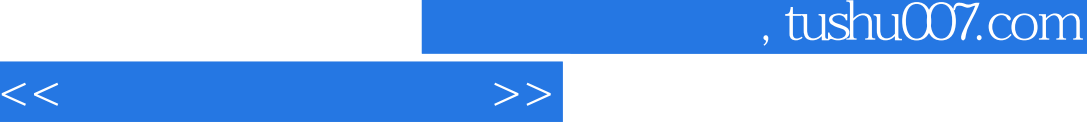

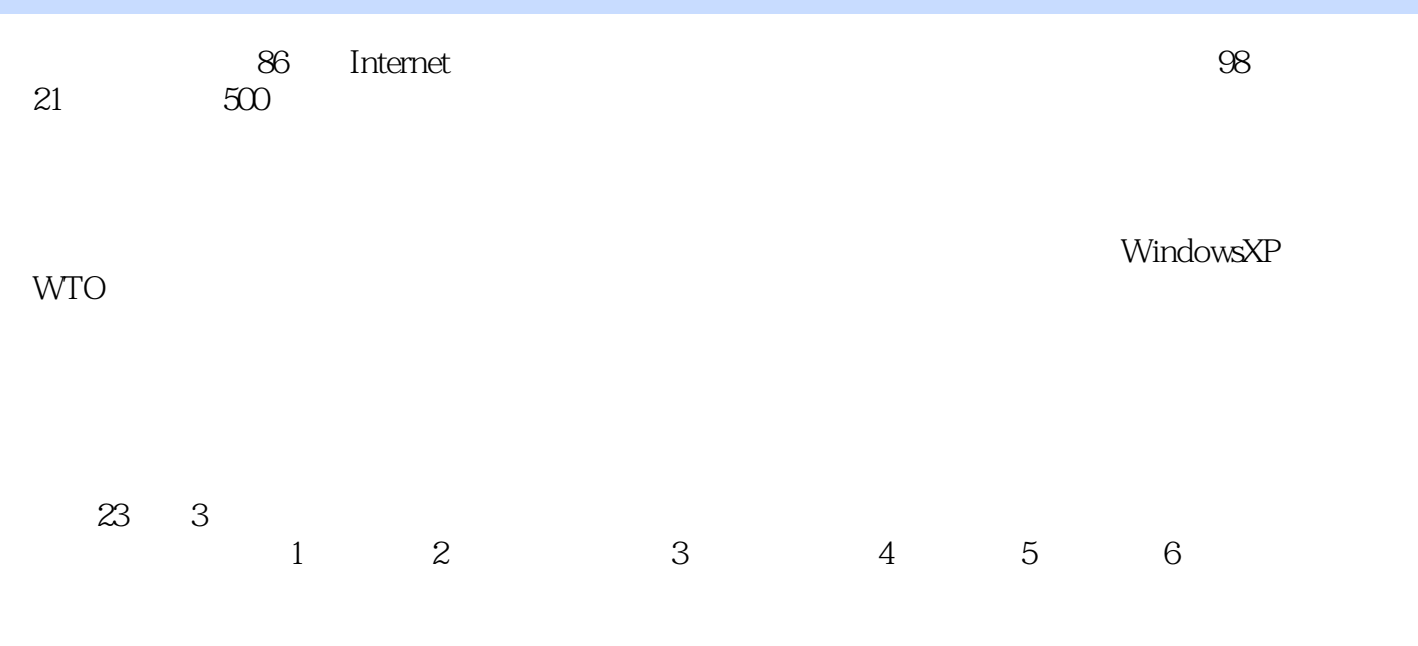

ShenzhenDaily

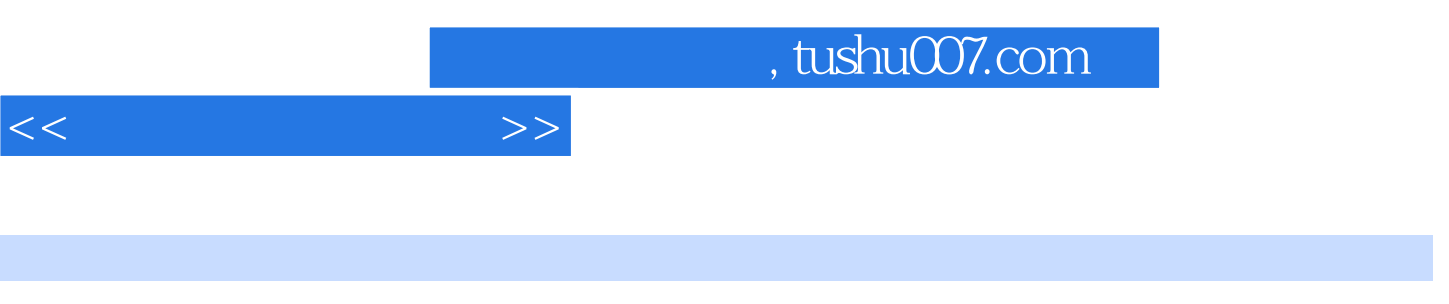

windowsXP WTO

## $<<$

## Lesson 1 What Is Electronic Commerce?

 New Words & Phrases Specialized Terms Notes Exercises Reading Material:Classification of E-commerceLesson 2 Web Used in Business New Words & Phrases Specialized Terms Notes Exercises Reading Material: Mail SafeLesson 3 Telemedicine New Words & Phrases Specialized Terms Notes Exercises Reading Material How Can I See a Doctor on the Internet

Lesson 4 Online Advertising New Words & Phrases Notes Exercises Reading Material Advantages of Online AdvertisingLesson 5 Online Selling New Words & Phrases Specialized Terms Notes ExerciSes Reading Material

:The Effectiveness of Your Marketing CampaignsLesson 6 Electronic Marketing Strategy New Words & Phrases Specialized Terms Notes Exercises Reading Material Point-of-Sale SoftwareLesson 7 FedEX New Words 8L Phrases Specialized Terms Notes Exercises Reading Material Timely Del iveryLesson 8 Supply Chain Solutions of UPS New Words & Phrases Specialized Terms Notes Exercises Reading Material Keeping CustomersLesson 9 Digital Wallets New Words & Phrases Specialized Terms Notes Exercises Reading Material:Electronic Purse

,ElectroniC WalletLesson 10 Data Message and EDI New Words & Phrases Specialized Terms Notes Exercises Reading Material: Electronic Funds Transfer EFT Lesson 11 Internet Access Methods ISP ANALOG Modems ISDN CABLE Modems and DSL New Words & Phrases Specialized Terms Notes Exercises Reading Material Cable ModemsLesson 12 Myths About the Internet New Words & Phrases Specialized Terms Notes Exercises Reading Material Infrared PortLesson 13 Internet Explorer 6 New Words Phrases Specialized Terms Notes Exercises Reading Material Microsoft Windows Media PlayerLesson 14 Firewall New Words Phrases Specialized Terms Notes Exercises Reading Material Could Firewall Protect against Viruses

Lesson 15 Virtual Enterprise New Words & Phrases Specialized Terms Notes Exercises Reading Material

:Virtual Host ComputerLesson 16 Customer Relationship Management New Words & Phrases Specialized Terms Notes Exercises Reading Material American Online AOL Lesson 17 Financial Analysis New Words & Phrases Specialized Terms Notes Exercises Reading Mater ial Current Ratio Quick RatioLesson 18 Digital Camera New Words & Phrases Specialized Terms Notes Exercises Reading Material Digital Cameras and Video DeviceLesson 19 Windows XP New Words & Phrases Specialized Terms Notes Exercises Reading Material: Fast User SwitchingLesson 20 Pentium 4 New Words & Phrases Specialized Terms Exercises Reading Material What's New about the Intel Pentium III Processor

Lesson 21 Administration of the Trade Regime 1 New Words & Phrases Specialized Terms Notes Exercises Reading Material PreambleLesson 22 Administration of the Trade Regime 2 New Words & Phrases Specialized Terms Notes Exercises Reading Material GeneralLesson 23 Introduction to the Model Law on Electronic Commerce New Words & Phrases Specialized Terms Notes Exercises Reading Material:4A-1 04 Funds Transfer-DefinitionsAppendix A VocabularyAppendix B Reference TranslationsAppendix C Keys to Exercises

## , tushu007.com

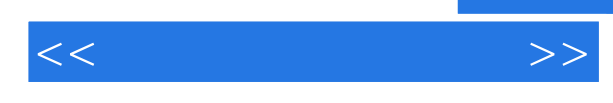

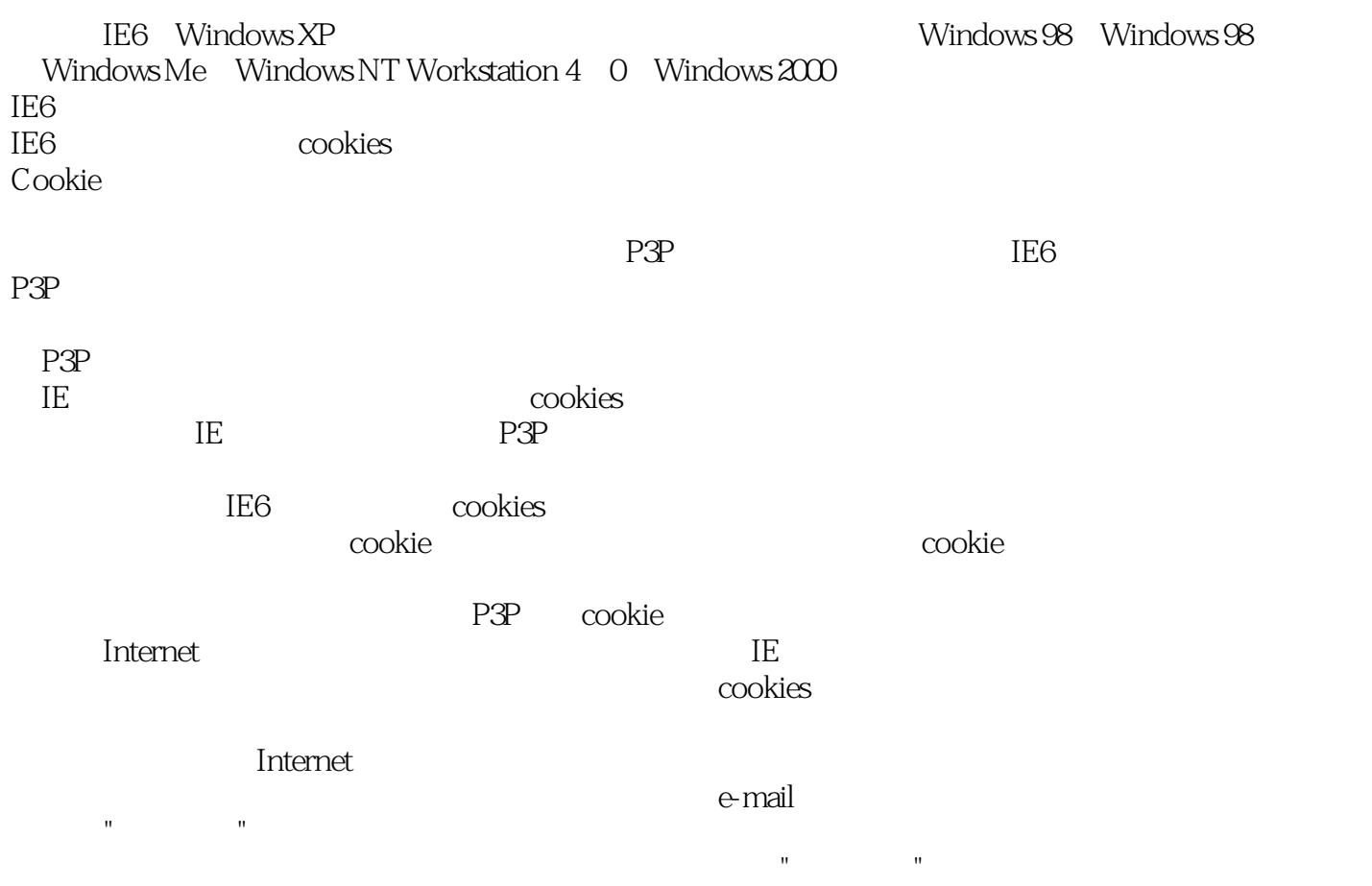

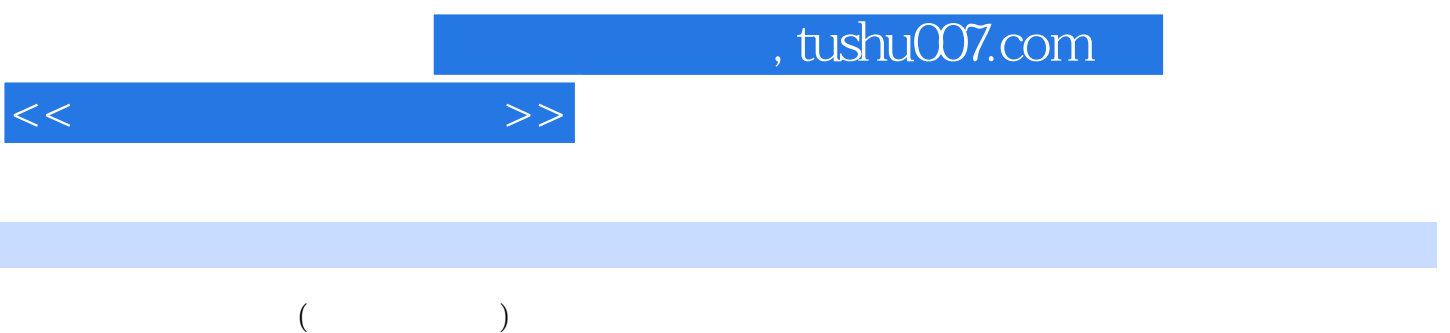

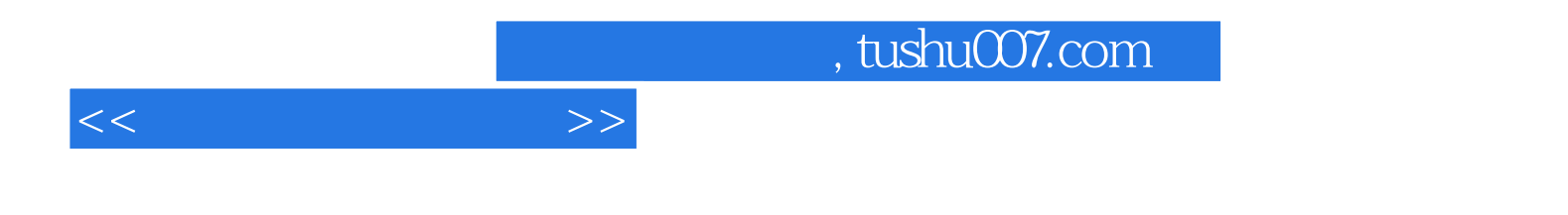

本站所提供下载的PDF图书仅提供预览和简介,请支持正版图书。

更多资源请访问:http://www.tushu007.com